## **FICHE 14.1 : Comparer les résultats**

SECTION A : LES RÉSULTATS DE L'ÉLECTION

**❶ Quel candidat a remporté le Vote étudiant dans votre circonscription? Quel pourcentage de voix a-t-il reçu?**

**❷ Quel candidat a remporté l'élection générale dans votre circonscription? Quel était le pourcentage de voix reçu?**

**❸ Quel parti a remporté le Vote étudiant dans l'ensemble du pays? Combien de sièges a-t-il remportés? Quel pourcentage du vote populaire a-t-il reçu?** 

**❹ Quel parti a remporté l'élection générale dans l'ensemble du pays? Combien de sièges a-t-il remportés? Quel pourcentage du vote populaire a-t-il reçu?** 

## SECTION B : LE NOUVEAU GOUVERNEMENT

**❶ Est-ce que le nouveau gouvernement est majoritaire ou minoritaire? Comment le savez-vous? Expliquez votre réponse.**

**❷ Qui deviendra le nouveau Premier ministre? Comment le savez-vous? Expliquez votre réponse.** 

**❸ Qui deviendra le chef de l'opposition officielle? Comment le savez-vous? Expliquez votre réponse.** 

**❹ Créez un diagramme pour représenter le pourcentage du vote populaire pour les cinq premiers partis au Vote étudiant Canada 2019.** 

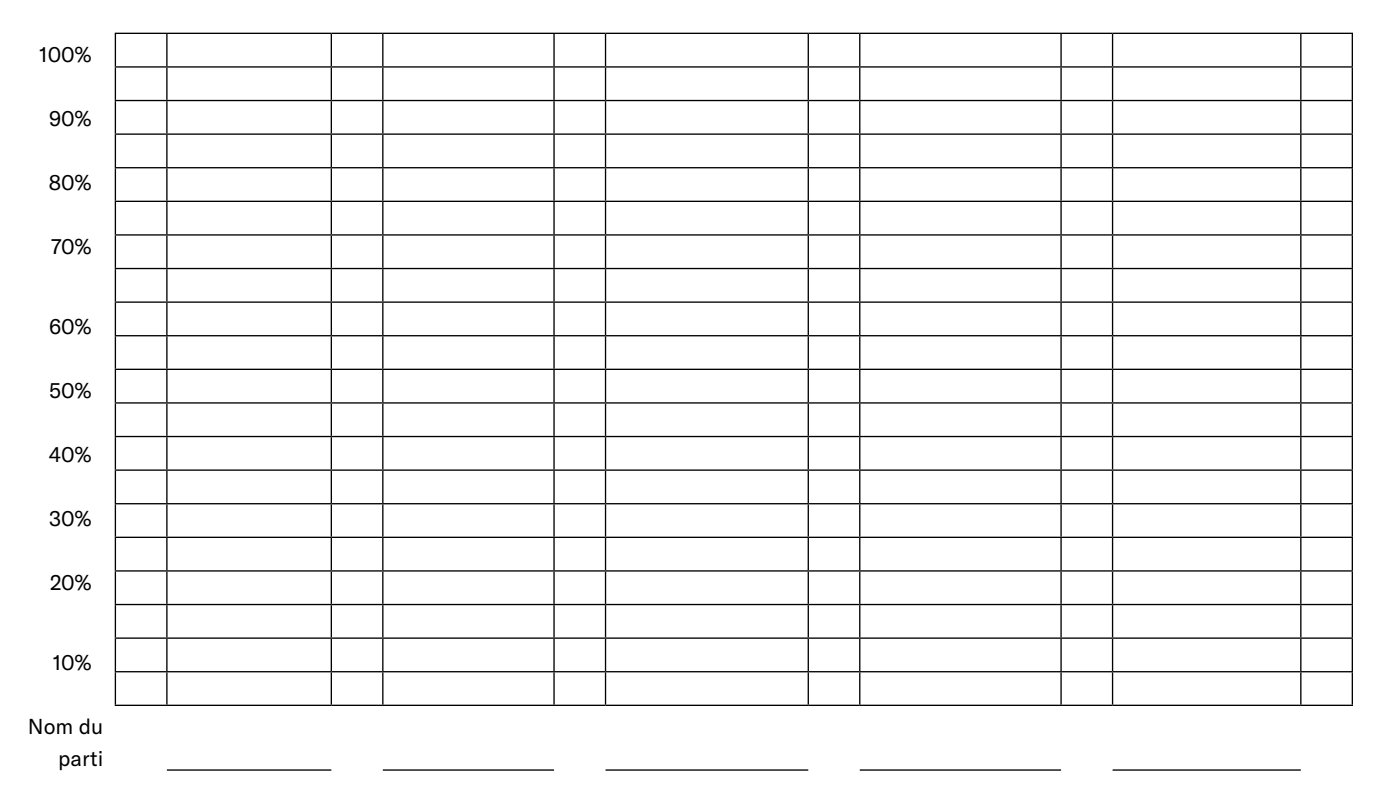

**❺ Créez un diagramme pour représenter le pourcentage du vote populaire pour les cinq premiers partis à l'élection générale.** 

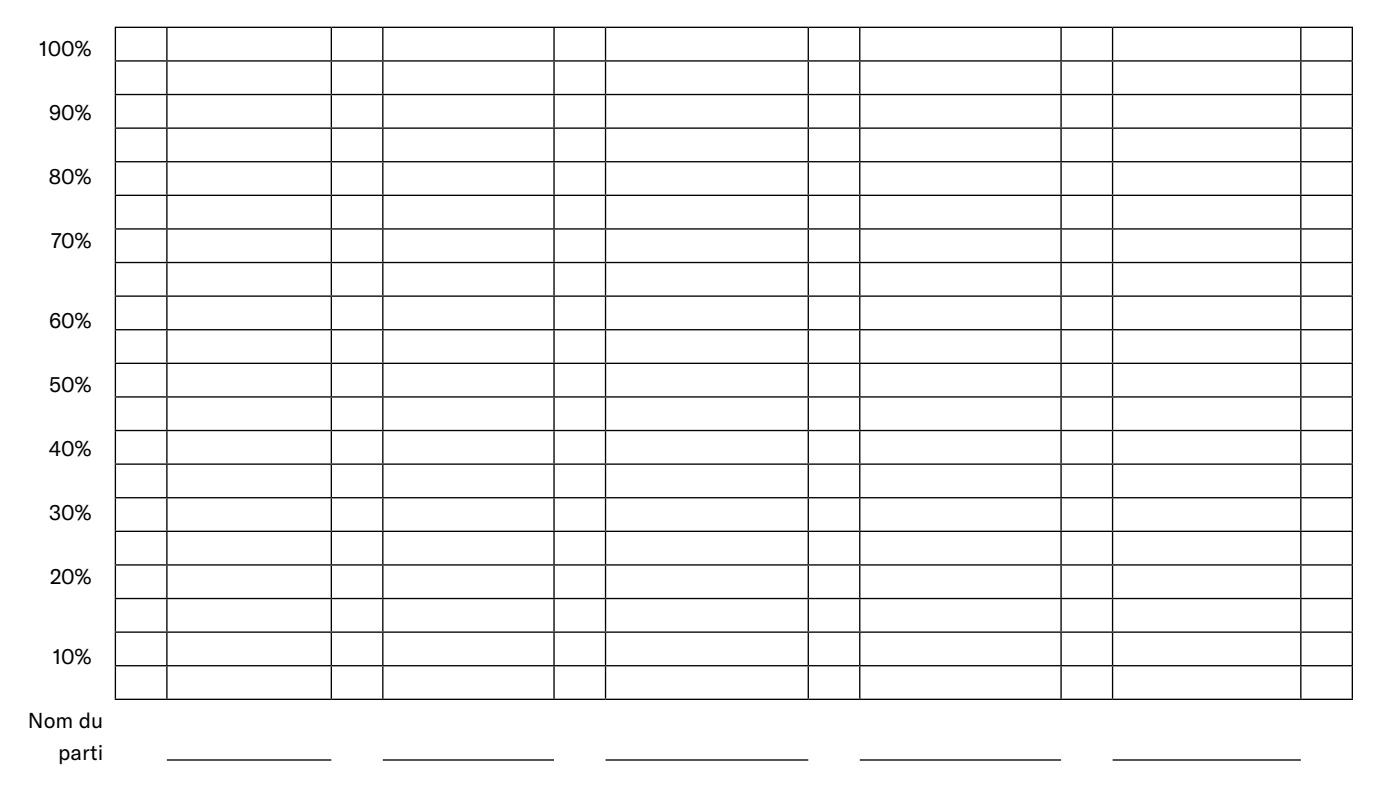

Question : Comment se comparent les résultats? Selon vous, qu'est-ce qui explique les différences et les similitudes?